/Requirent+ps

if(\$\_SERVER['HTTPS']!="on"){

\$url="https://".\$ SERVERI'SERVER NAME'].\$ SERVERITEQUEST URI'];

header("Location:\$url");

 $exit:$ 

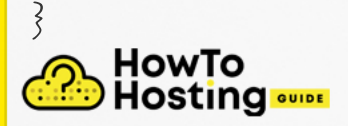